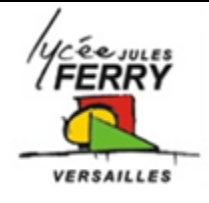

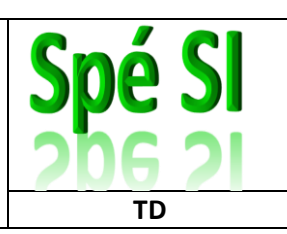

## **1. Identification d'un système du 1er ordre**

## *Equation mathématique d'un 1er ordre*

On peut toujours mettre l'équation d'un premier ordre sous la forme :

$$
K.e(t) = s(t) + \tau \frac{ds(t)}{dt}
$$

Avec :

### : La **constante de temps** du système.

**K** : Le **gain statique** du système. C'est le rapport entre la sortie et l'entrée quand toutes les grandeurs sont stables. (Ni l'entrée, ni la sortie ne varie.)

K.  $e(t) = s(t) + \tau \frac{ds(t)}{dt}$  $\frac{s(t)}{dt}$   $K = \frac{Value}{Value}$  de la sortie quand le système est stable (plus de variation)<br>dt  $K = \frac{Value}{Value}$  de l'entrée quand le système est stable (plus de variation) Valeur de l $\emph{l}$ entrée quand le système est stable (plus de variation)

Si e(t) est un échelon d'amplitude ΔE appliqué à l'instant t=0s, l'équation temporelle de s(t) devient :

$$
s(t) = \Delta E \cdot K \cdot \left(1 - e^{-\frac{t}{\tau}}\right) + S_0
$$

Avec **S0**, la valeur de s(t) avant l'échelon.

# *Méthode d'identification*

On considère un système du 1<sup>er</sup>ordre sur lequel on impose un échelon en entrée et on observe l'évolution de la sortie.

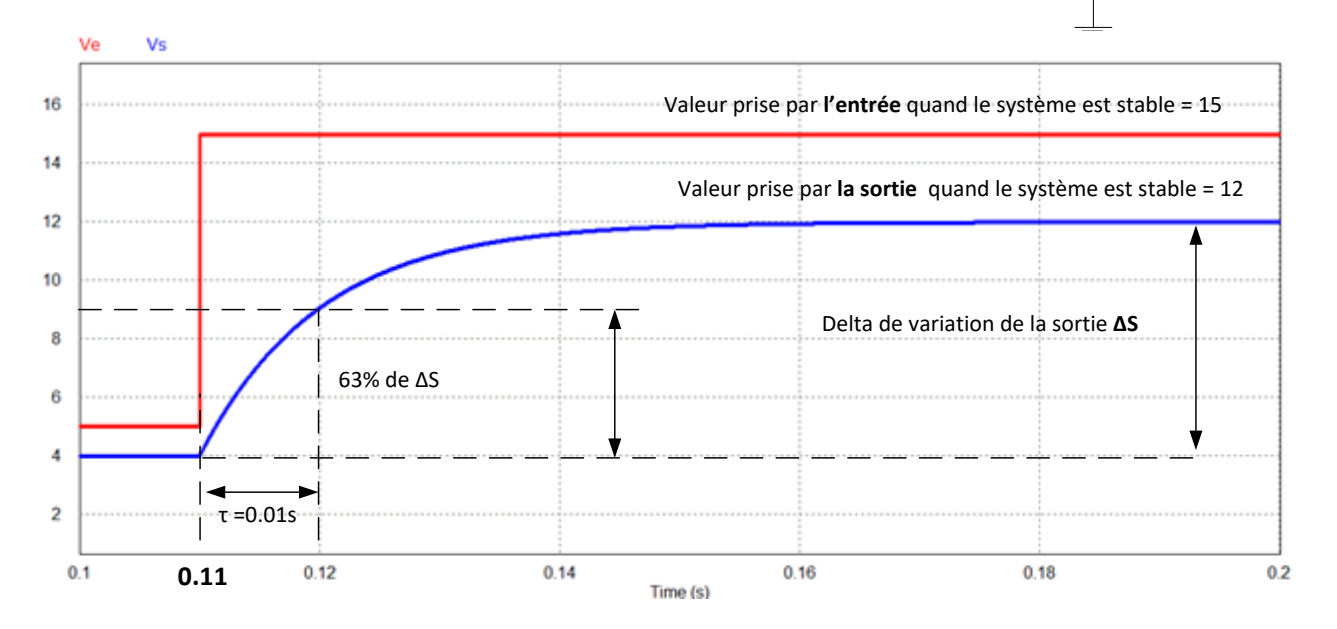

Rappel de physique : τ, Correspond au temps que met la sortie à atteindre 63% de sa variation **∆S**. *(C'est-à-dire de la différence entre la valeur prise par la sortie après et avant l'échelon)*

Sortie

 $0.0.0$  $000$ 

Entrée

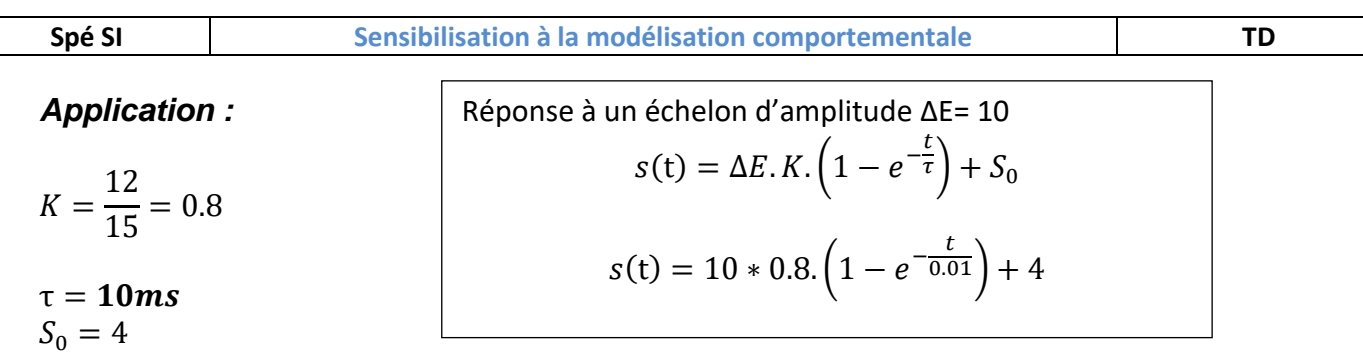

# *Mise sous forme de fonction de transfert*

Les logiciels informatiques tels que Matlab utilise une transformation mathématique appelée la transformation de Laplace. Qui n'utilise plus le temps « t »comme variable, mais « p» la variable de Laplace.

Le logiciel fait ensuite tous les calculs complexes pour tracer l'évolution temporelle de n'importe quelle équation différentielle.

Un premier ordre possède une fonction de transfert dans le domaine de Laplace qui s'écrie :

$$
F(p) = \frac{K}{\tau p + 1}
$$

*Application à notre exemple :*

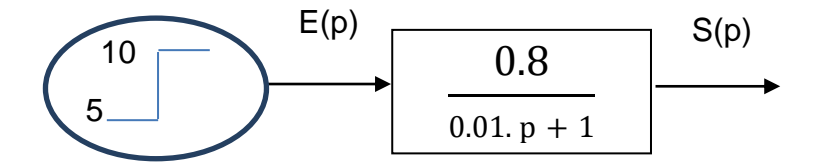

*Simulation Matlab :*

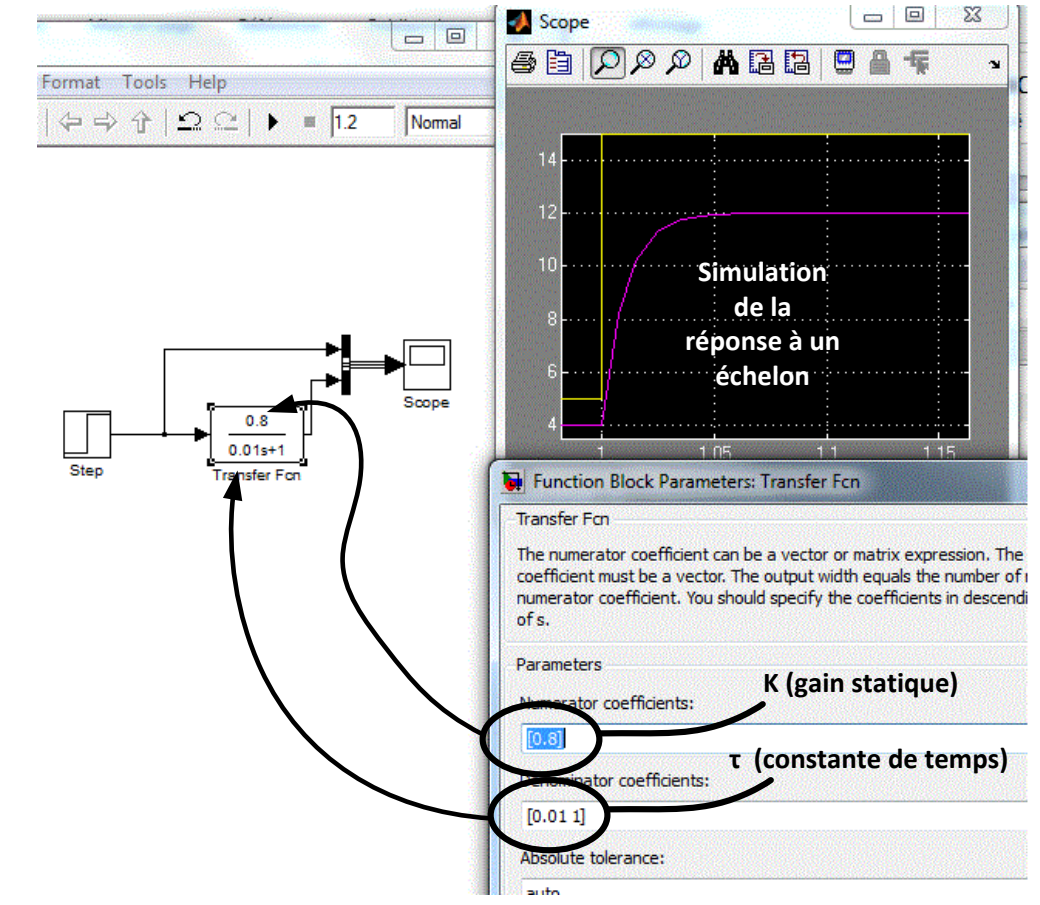

#### **2. Application : Le circuit RC**

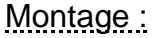

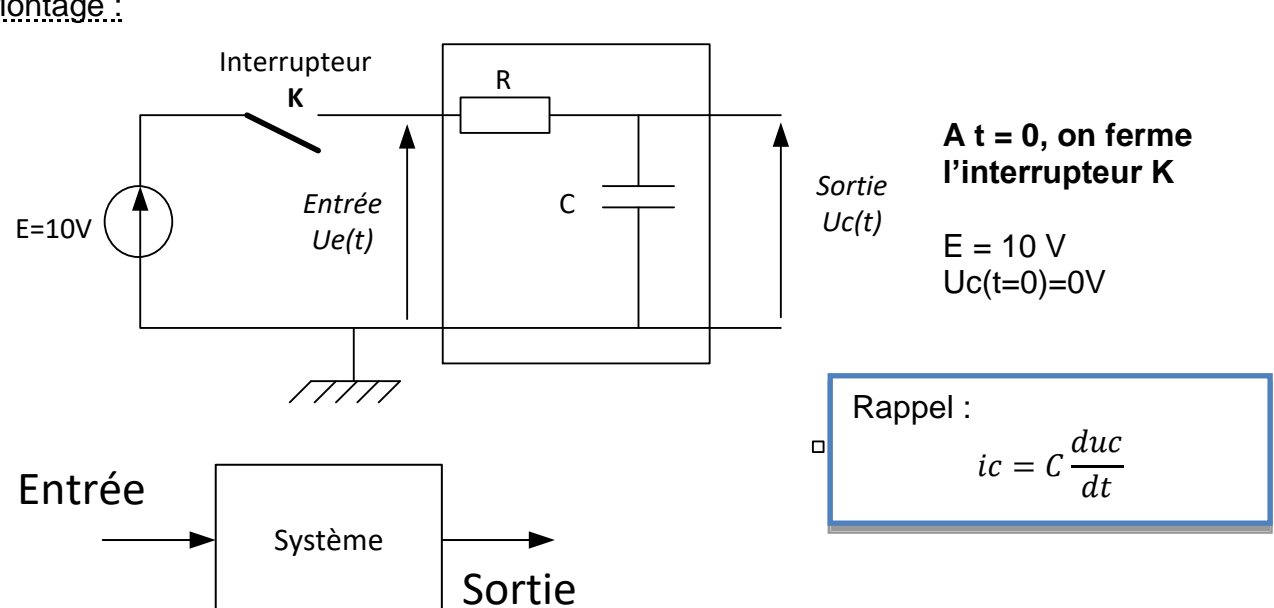

*Exprimer l'entrée de notre système en fonction de la sortie, et la mettre sous la forme canonique K.e(t)* =  $s(t) + \tau \frac{ds(t)}{dt}$ :

*Déterminer l'expression de la constante de temps*  $\tau$  *et le gain statique K :* 

*Donner l'expression de Uc(t) pour T>0 :*

*Pour t= , éxprimer Uc(t= ) en pourcentage de l'échelon appliqué en entrée ∆Ue=10V :*

*On a relevé la réponse de Uc(t) à la sollicitation d'un échelon de 10V : Déterminer la* 

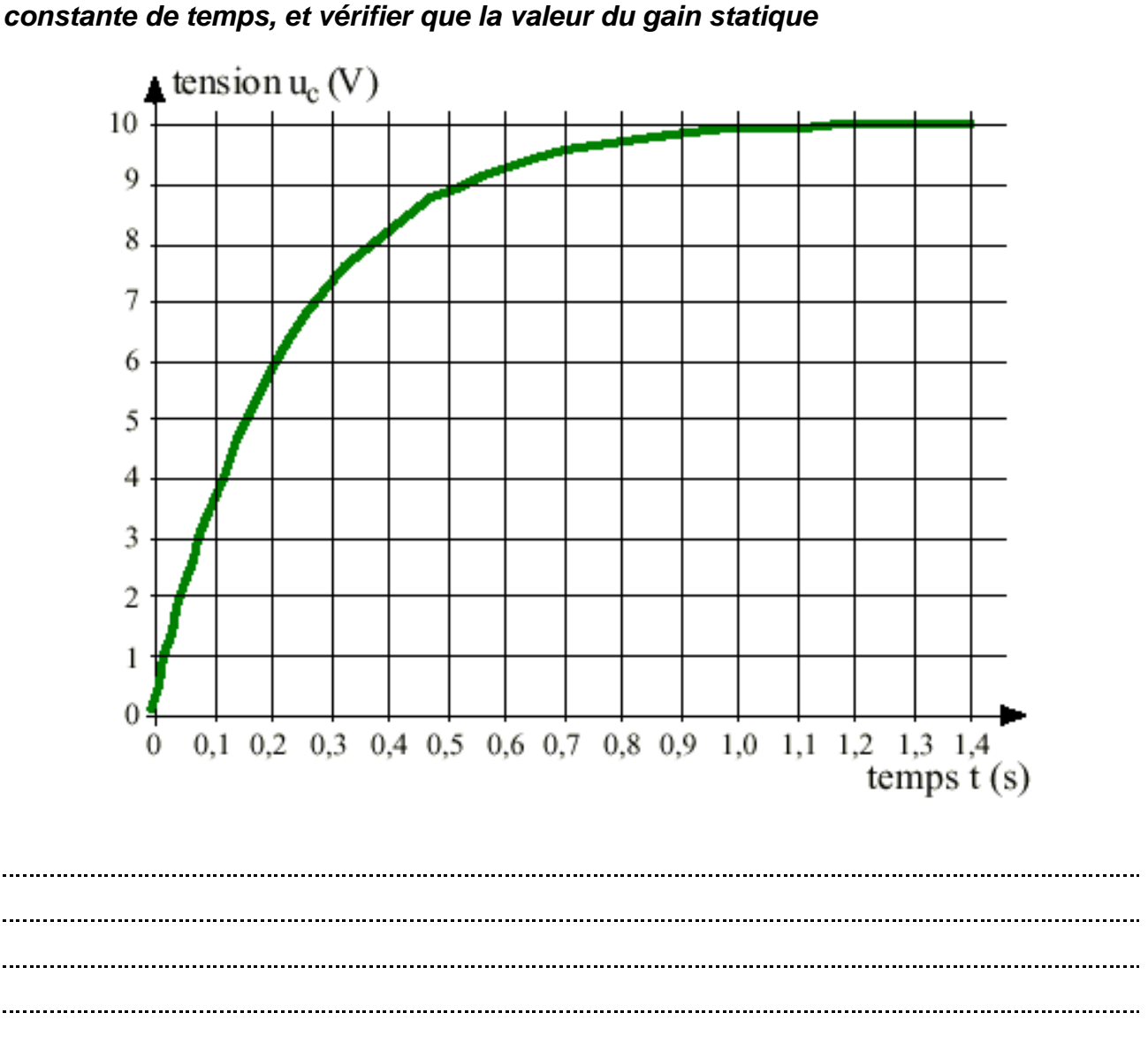

### **3. Identification d'un système du 2nd ordre**

L'équation différentielle la plus générale est:

$$
b2\frac{ds^2}{dt^2} + b1\frac{ds}{dt} + bo.s(t) = a2\frac{de^2}{dt^2} + a1\frac{de}{dt} + ao.e(t)
$$

Nous considérons un système pour lequel a2=a1=0; la fonction de transfert peut se mettre sous la forme générale:

$$
T(p) = \frac{S(p)}{E(p)} = \frac{K}{\frac{p^2}{\omega o^2} + \frac{2m}{\omega o}p + 1}
$$

- K est le gain statique du système.
- Ωo est la pulsation naturelle (en rd/s).
- m est le coefficient d'amortissement.

*Réponse temporelle d'un système du second ordre à un échelon*

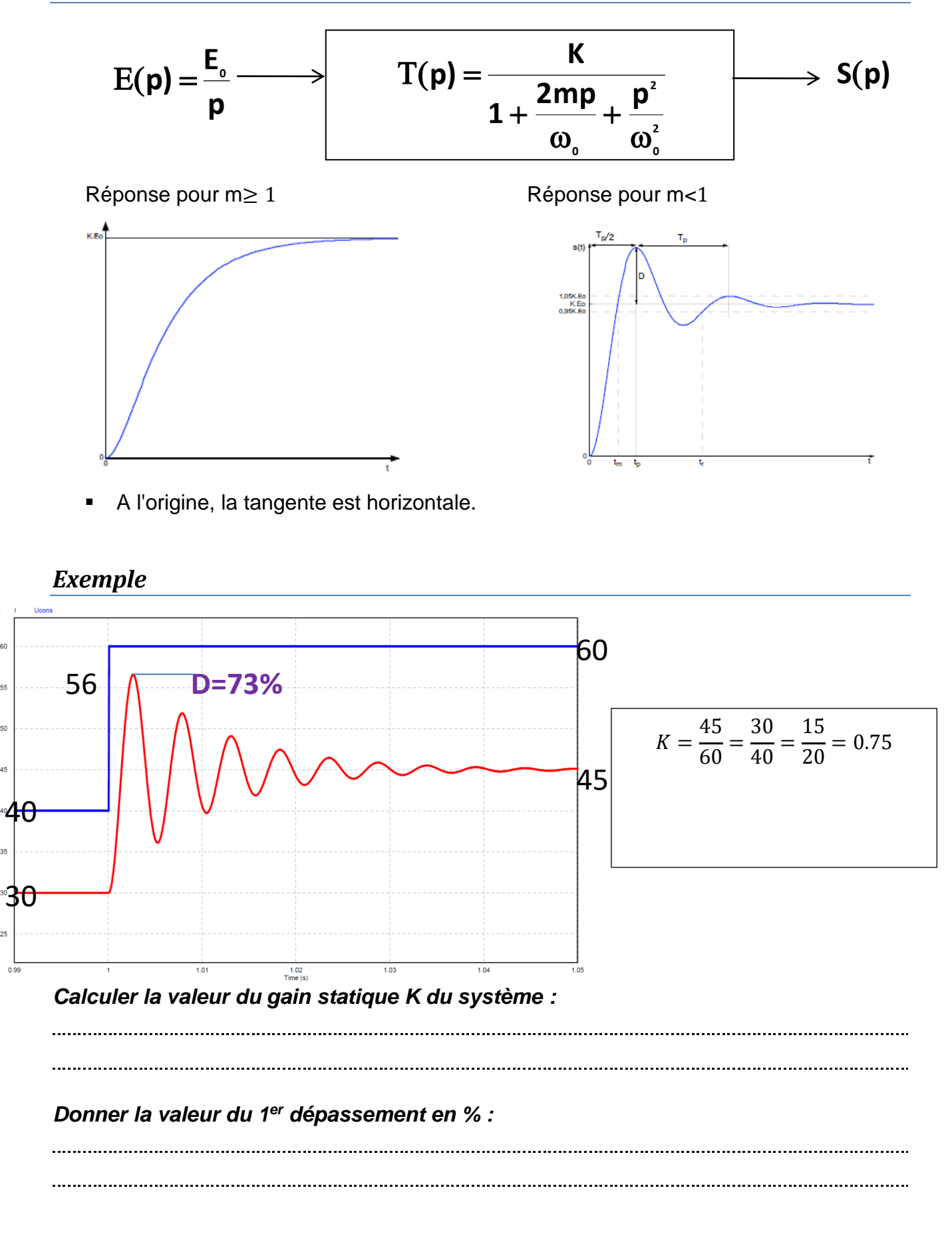